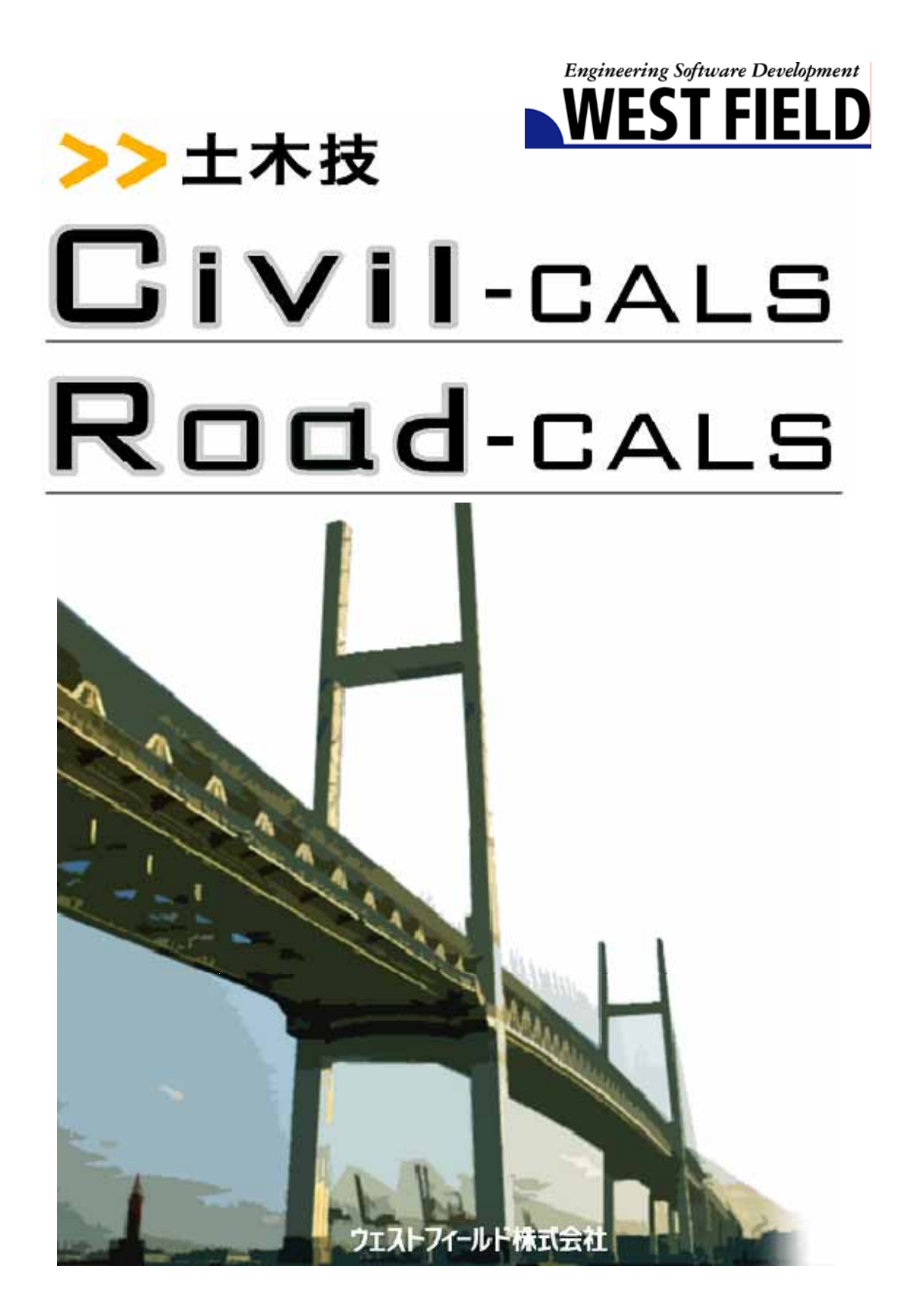

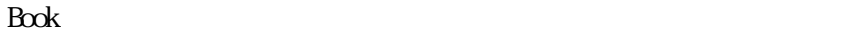

the control of the control of the control of the control of the control of the control of the control of the control of the control of the control of the control of the control of the control of the control of the control

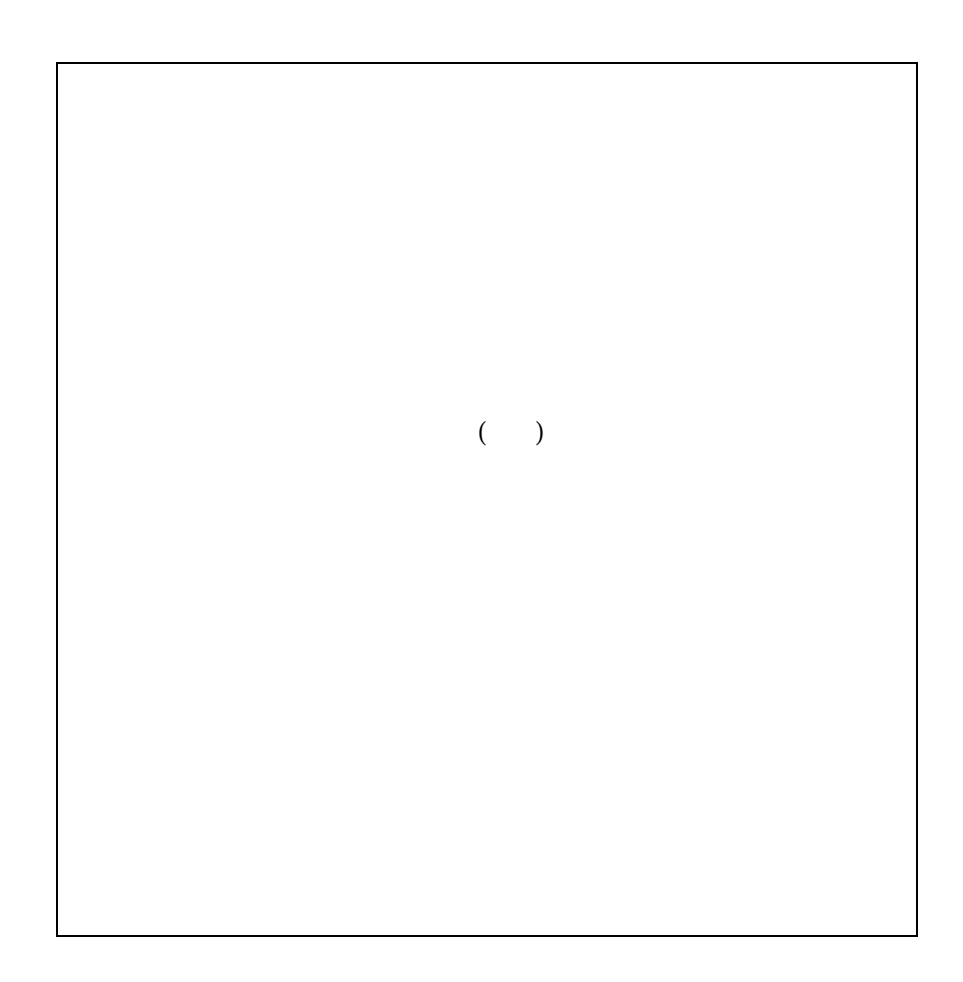

Windows Windows Microsoft Windows 2000/XP/Vista Windows

the control of the control of the con-

Windows

and the control of the control of the control of the control of the control of

## Cont ent s

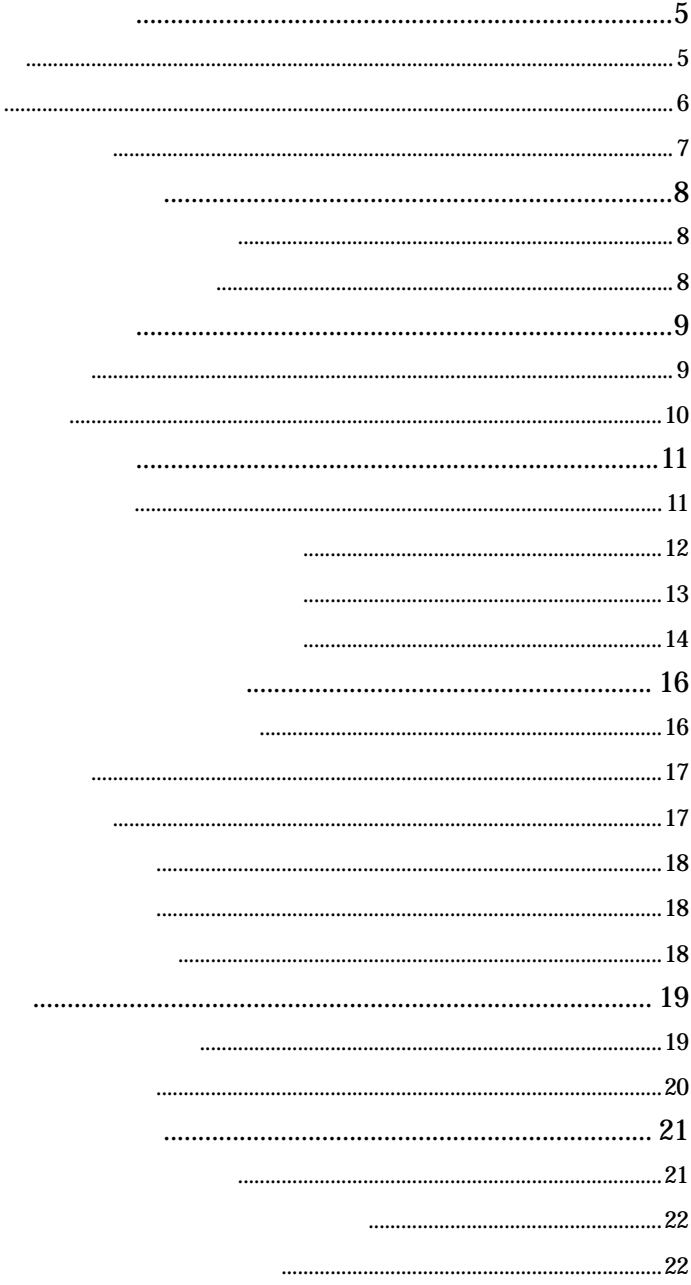

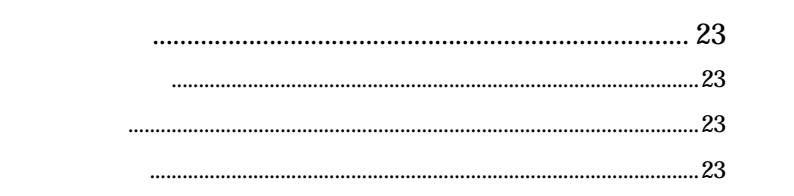

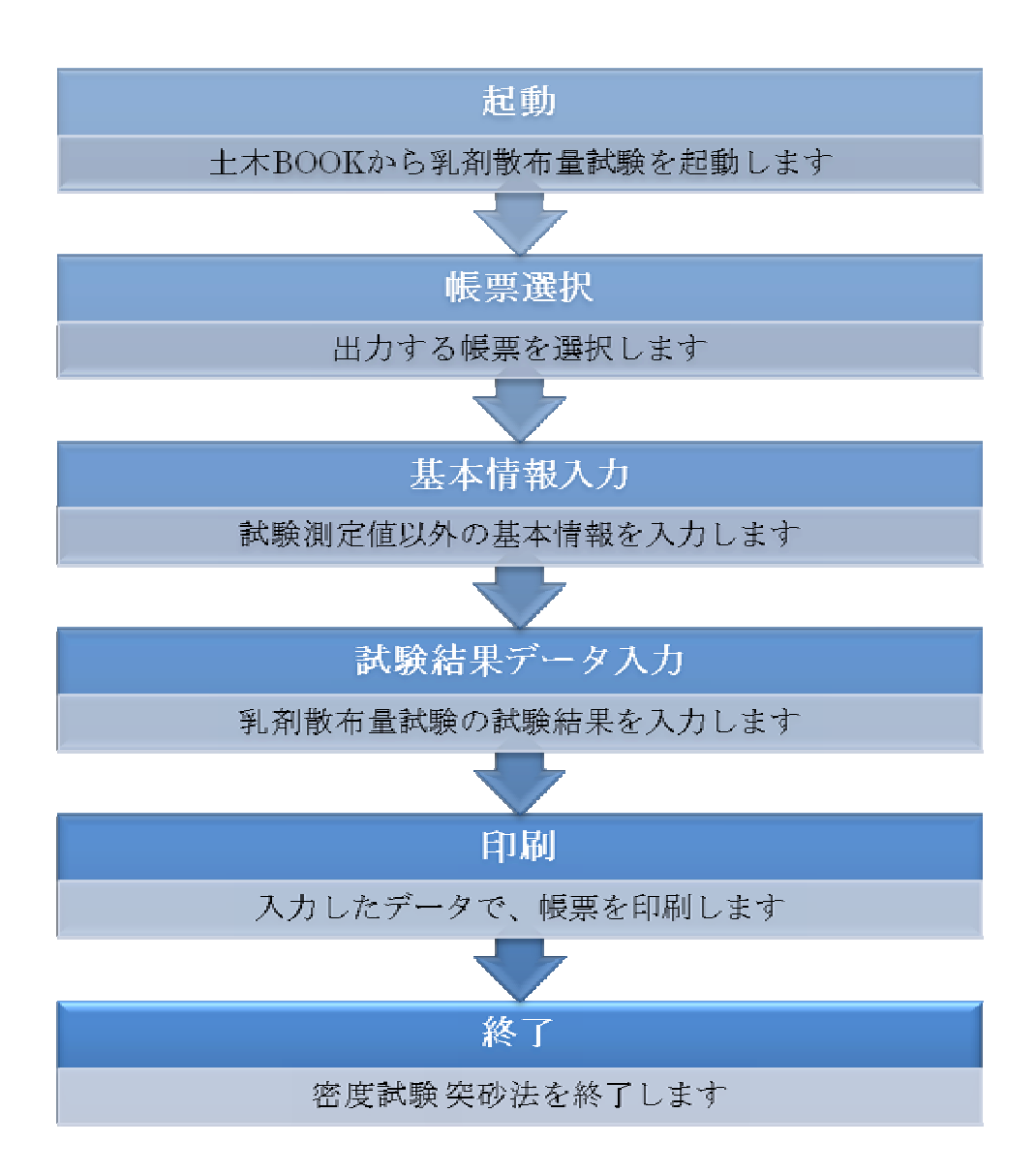

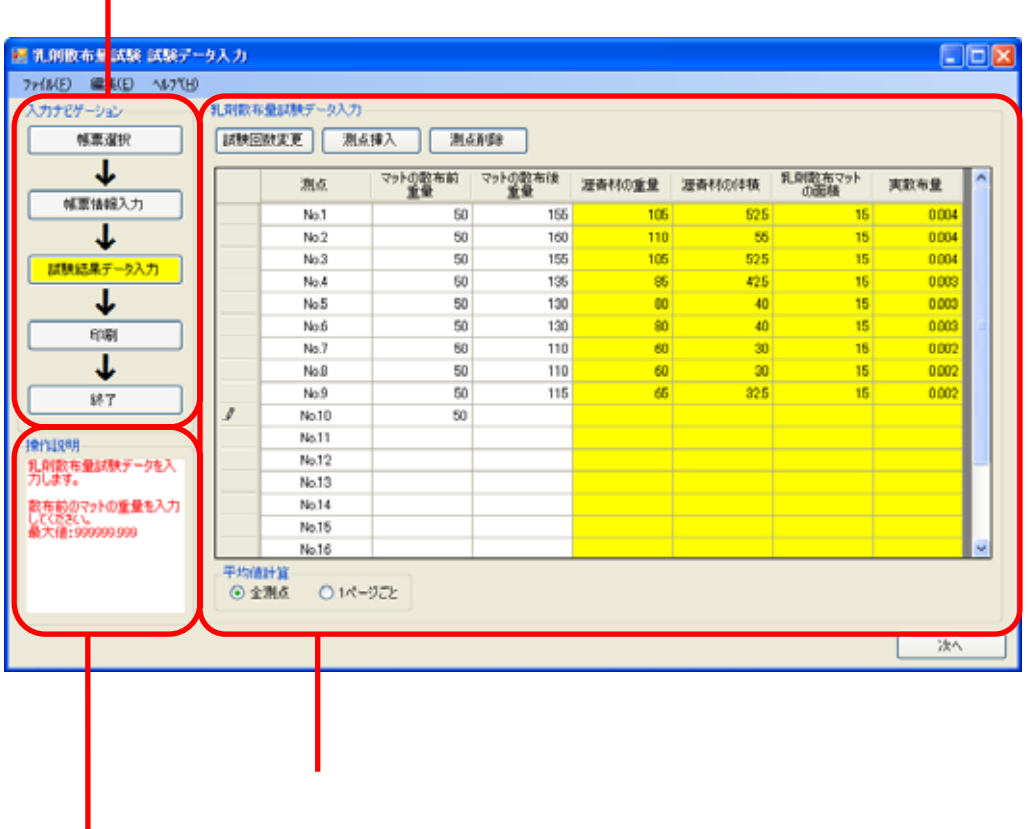

「データス」がある。 データのボタンです。

the control of the control of the control of the control of the control of the control of

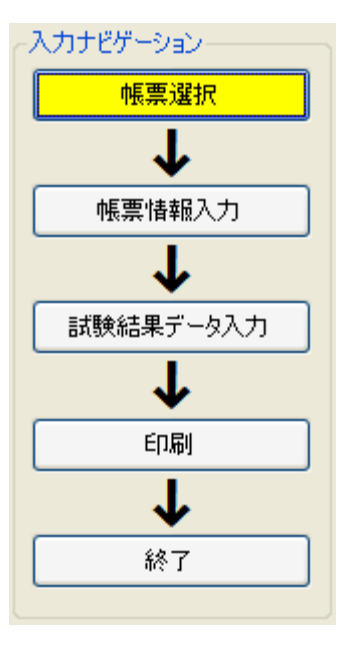

 $\left[ \begin{array}{cc} 1 & 1 \end{array} \right]$  $\blacksquare$ Ĵ

the control of the control of the control of the control of the control of the control of the control of the control of the control of the control of the control of the control of the control of the control of the control

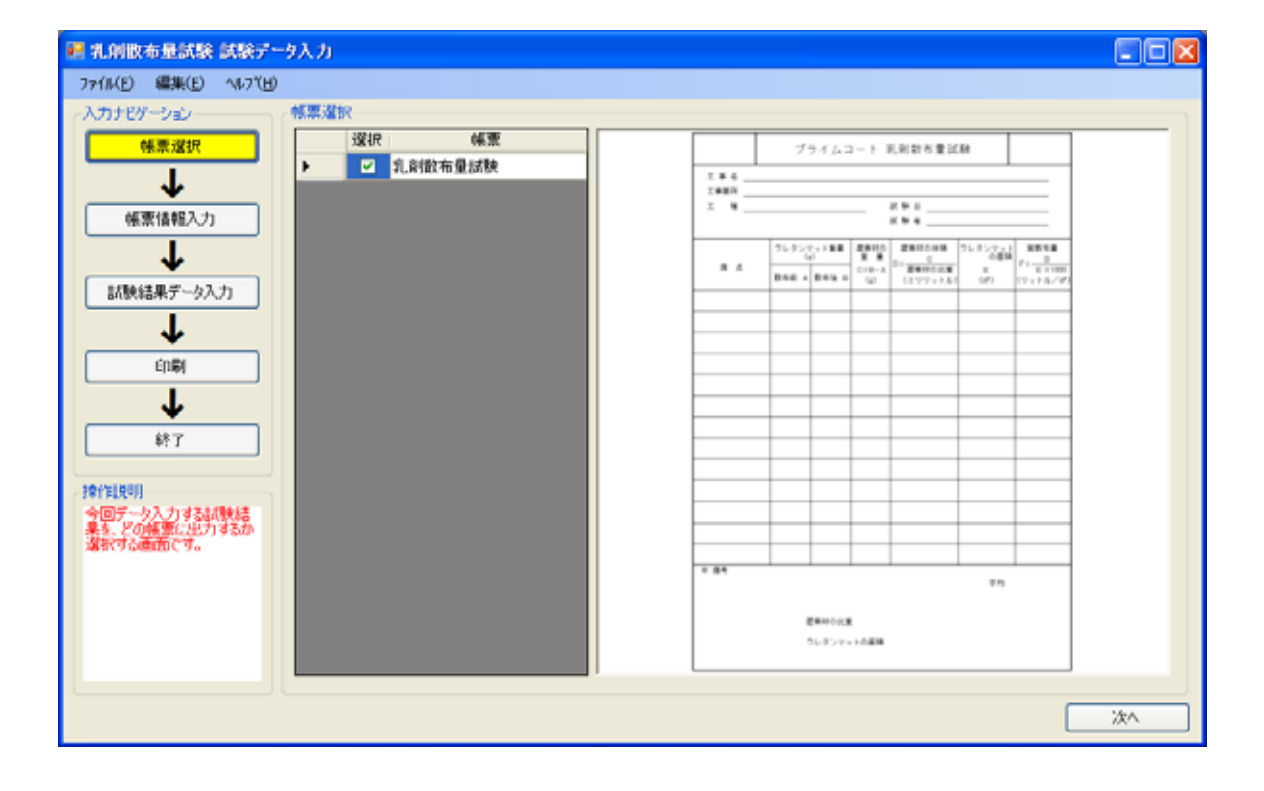

## <9>

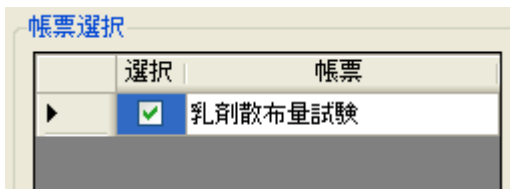

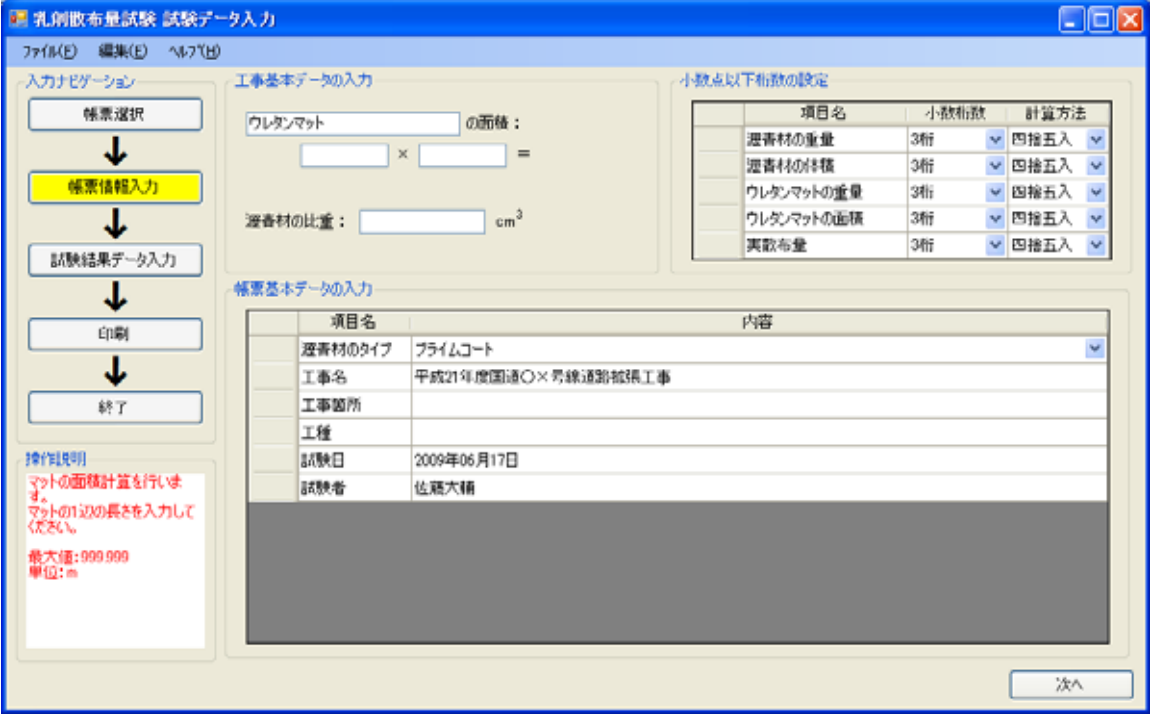

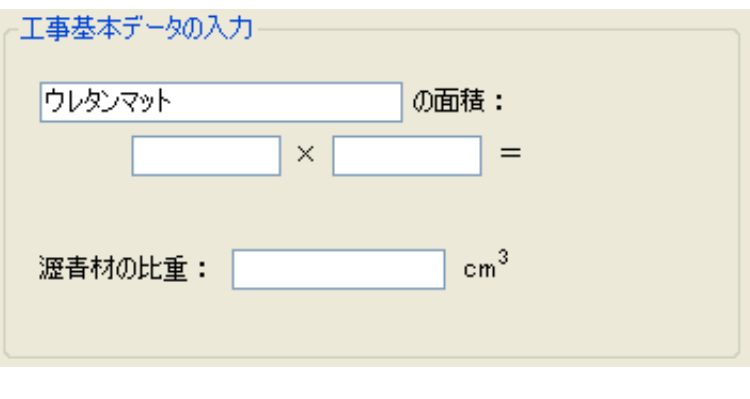

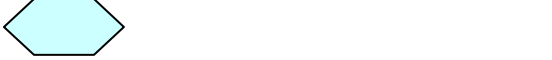

the control of the control of the control of the control of the control of the control of

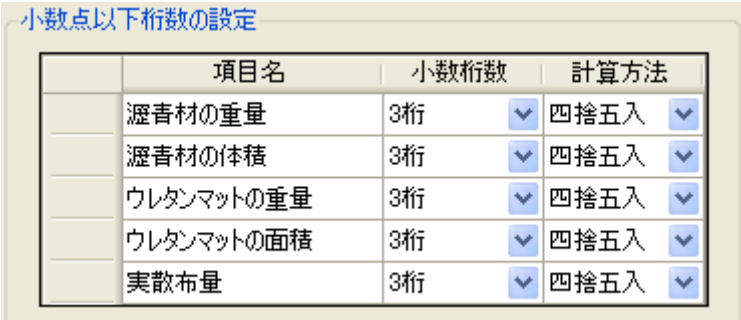

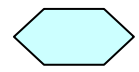

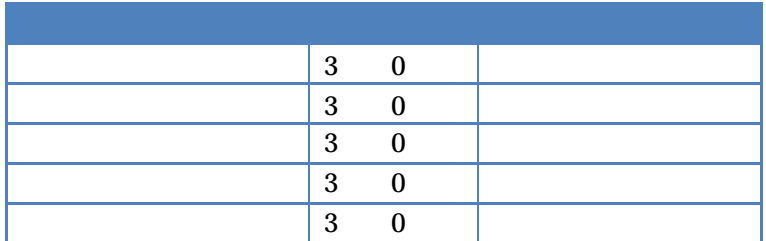

 $\sim$  3  $\sim$  3  $\sim$   $\sim$  3

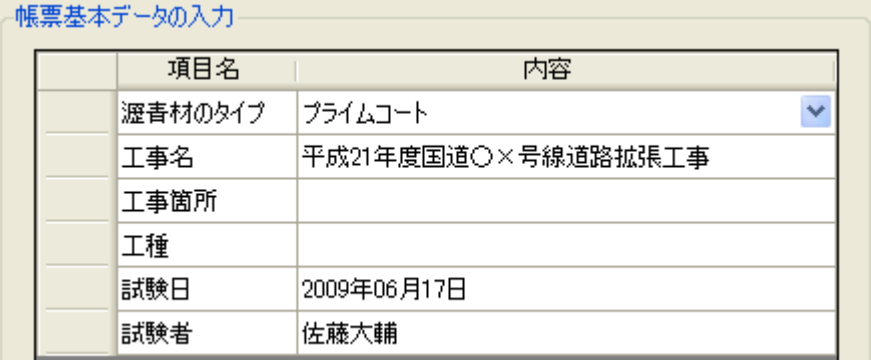

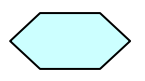

the control of the control of the control of

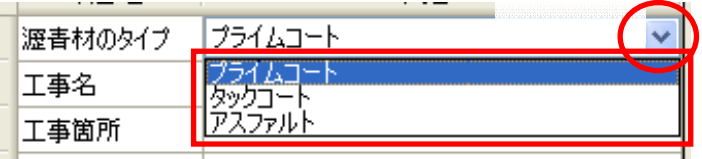

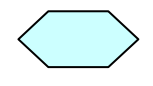

 $\mathsf{Enter}$  is the rest of the  $\mathsf{Enter}$ 

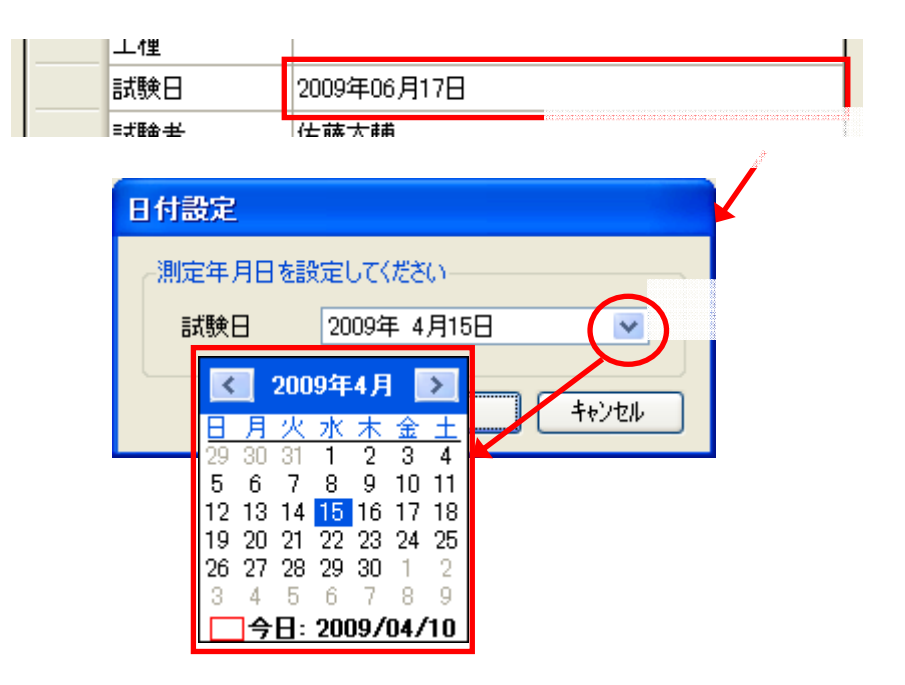

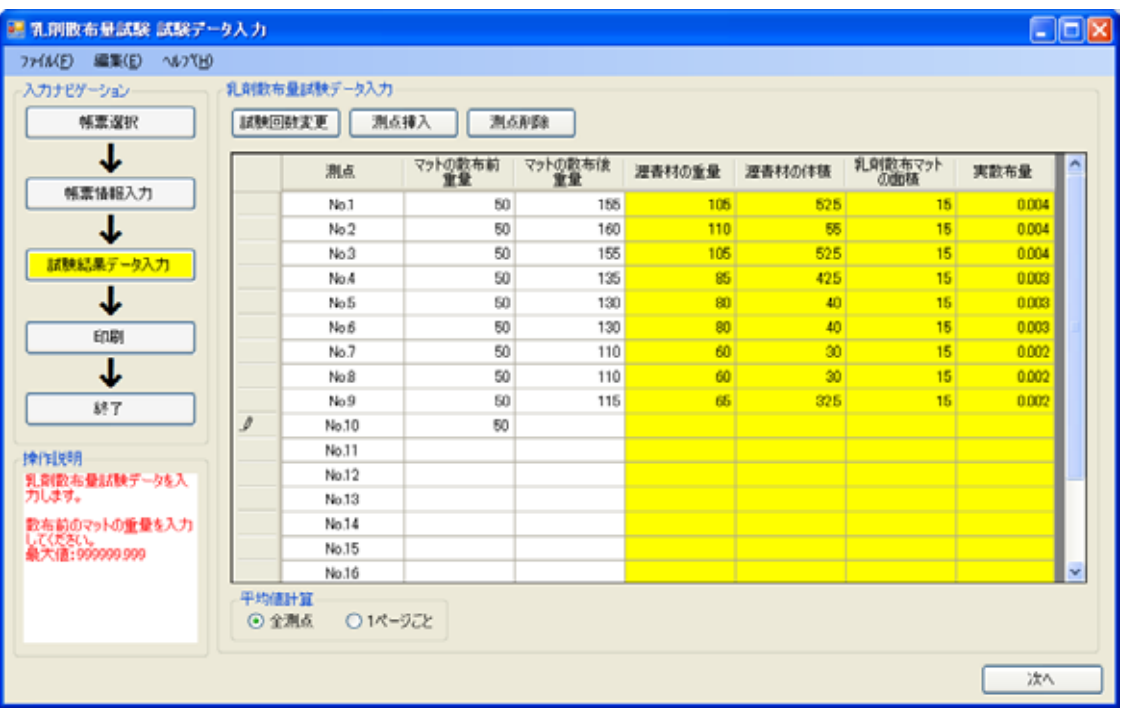

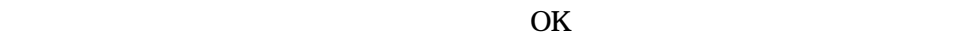

and the control of the control of the control of the control of the control of the control of the control of the control of the control of the control of the control of the control of the control of the control of the cont

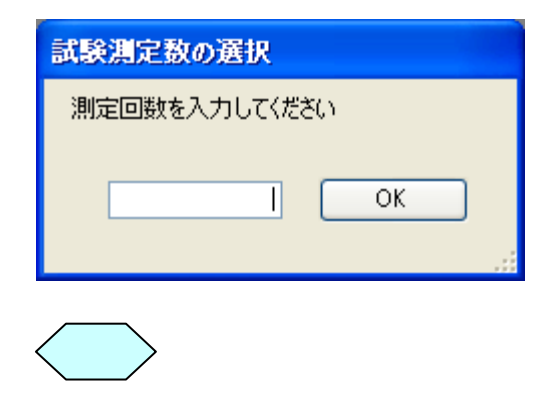

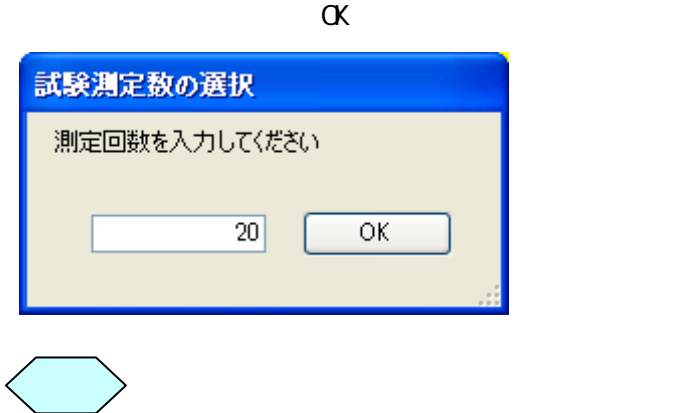

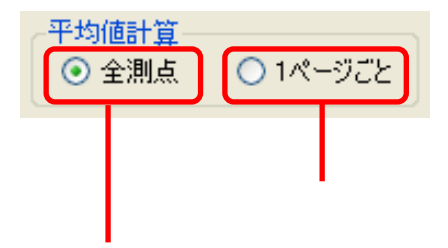

<u> Tanzania (m. 1888)</u>

## Windows

and the control of the control of the control of the control of the control of the control of

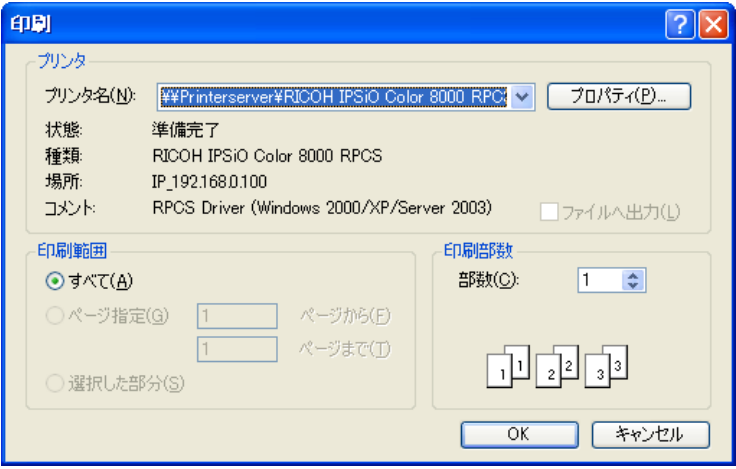

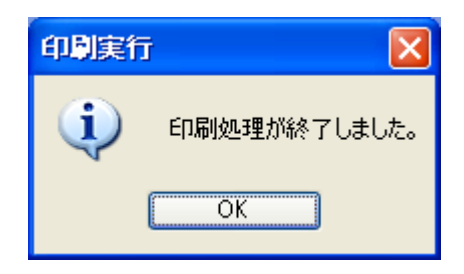

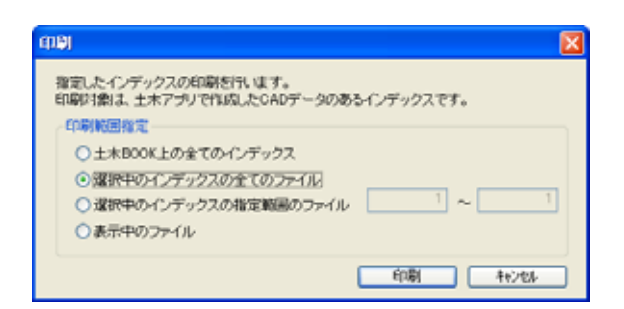

## Windows

and the state of the state of the state

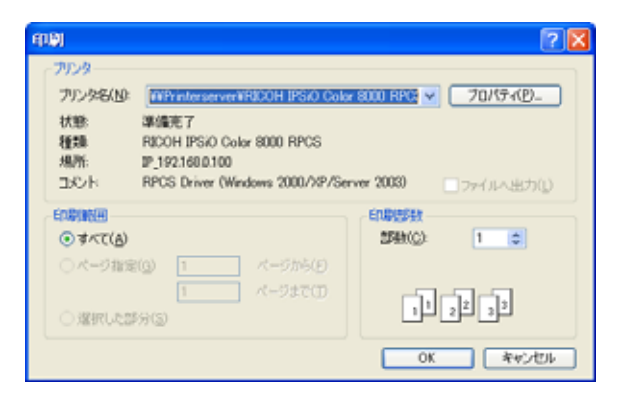

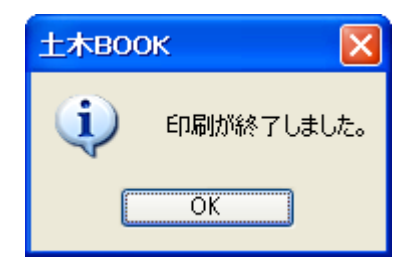

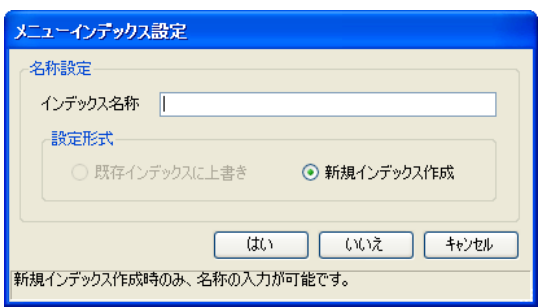

 $\bar{C}$ 

 $\Gamma_{\rm c}=-1$ 

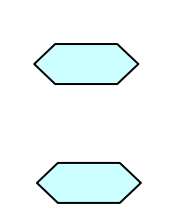

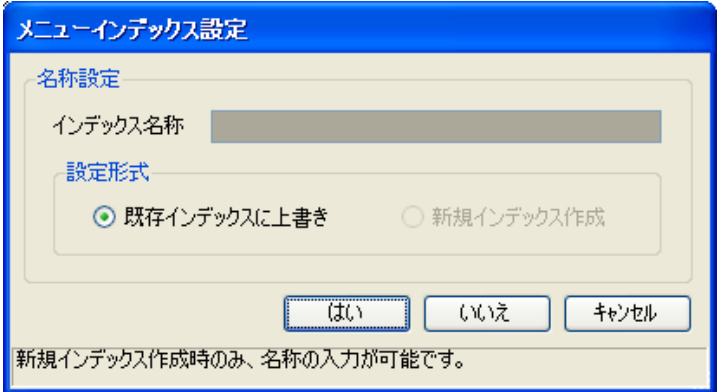

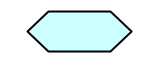

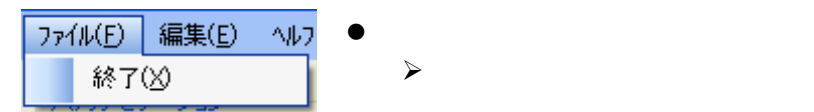

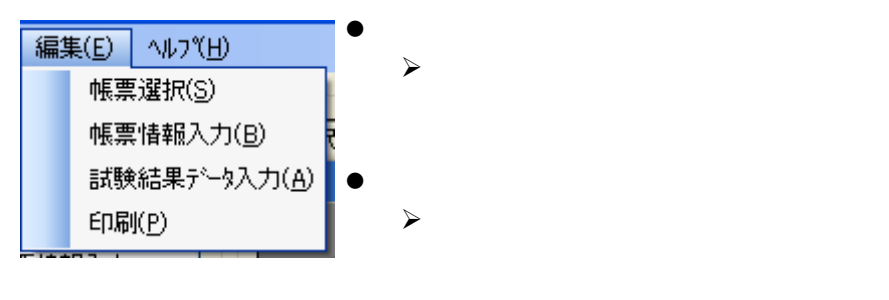

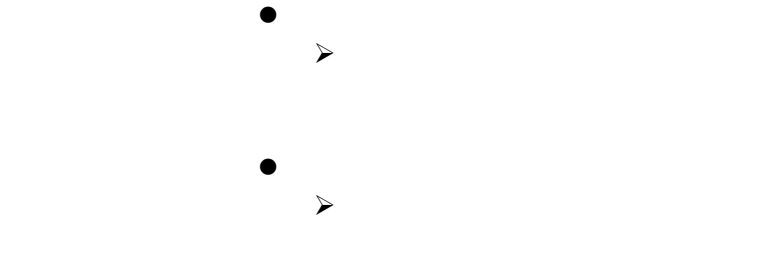

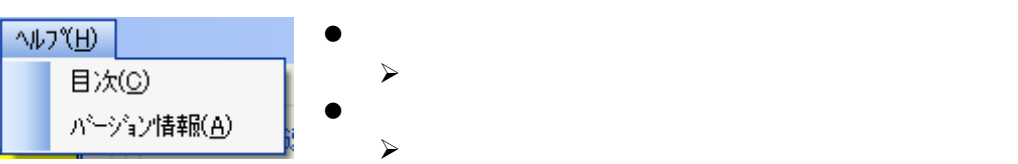

Windows 2000/XP/Vista Microsoft Corporation

the control of the control of the control of the control of the control of the control of the control of the control of the control of the control of the control of the control of the control of the control of the control

C 2009 WestField CO.,LTD